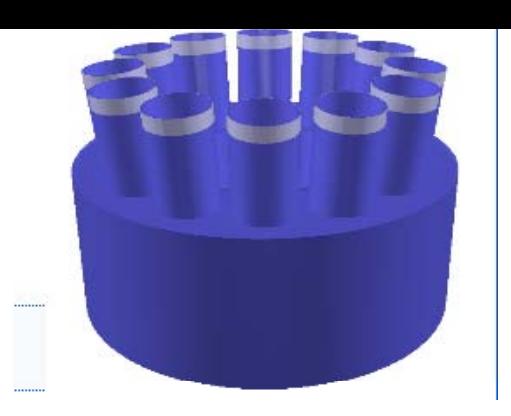

### **T0 offline status**

*Alla Maevskaya INR RAS Moscow*

17 March 2009 ALICE offline week

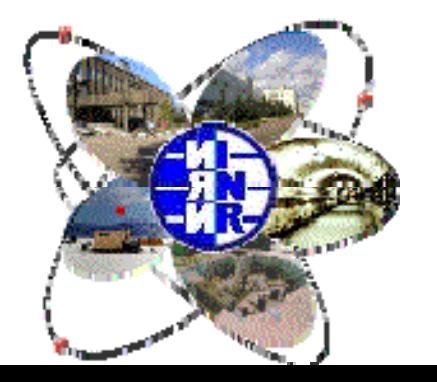

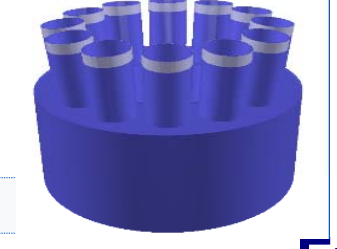

### **Simulation**

- z **Full survey alignment**
- z **Cherenkov p p hotons produced in radiator collected in photocathod and converted in photoelectrons, taking into account quantum efficiency.**
- e **These photoelectrons were written into the Hits tree**
- **. Charged particles hit radiator was collected in TrackReference tree**

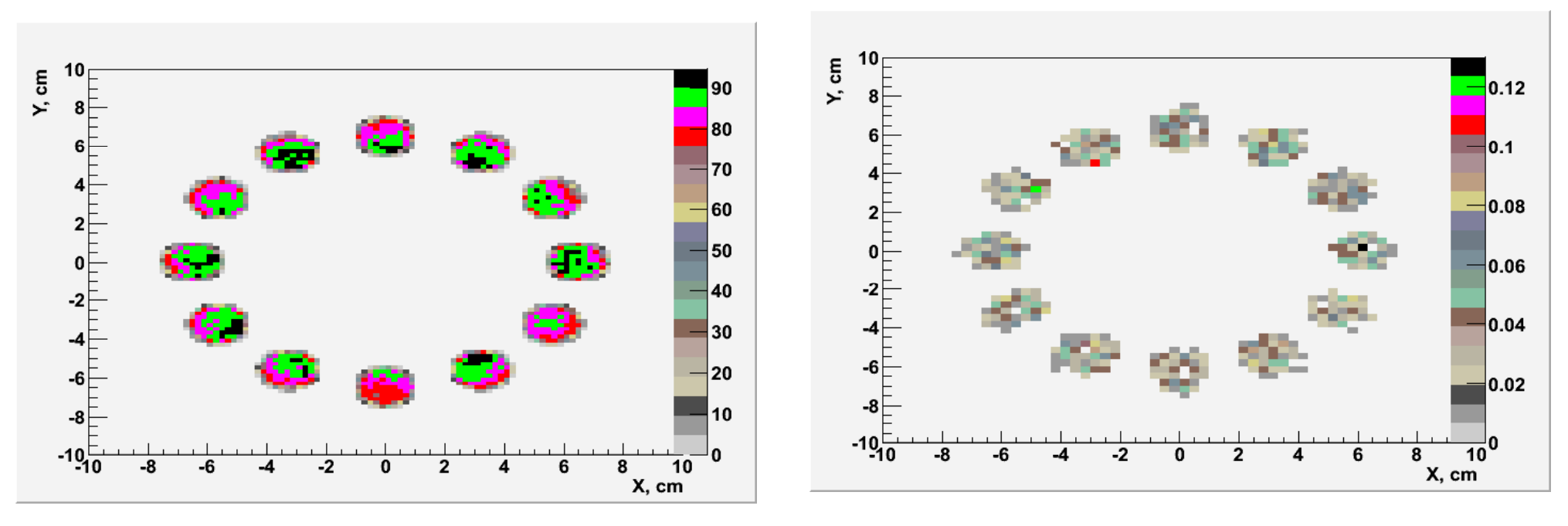

**XY distribution for 1 HIJING mbias event event phooelectrons (Hits) charged particlles (TrackReference)** 

*Alla Maevskaya INR RAS Alla Maevskaya INR RAS ALICE offline week 17 march 2009 ALICE offline week 17 march 2009*

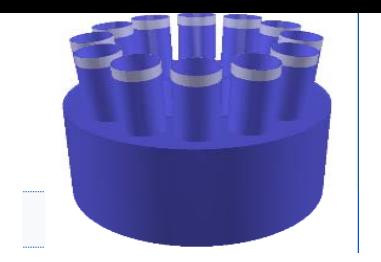

### **T0 efficiency with additional material before T0 @A-side**

**AliRoot v4 Root v4-1 6 -03 PYTHIA 14TeV** gener->SetOrigin(0, 0, 0); // vertex position **gener->SetSigma(0, 0, 5.3);** // Sigma in (X,Y,Z) (cm) on IP position

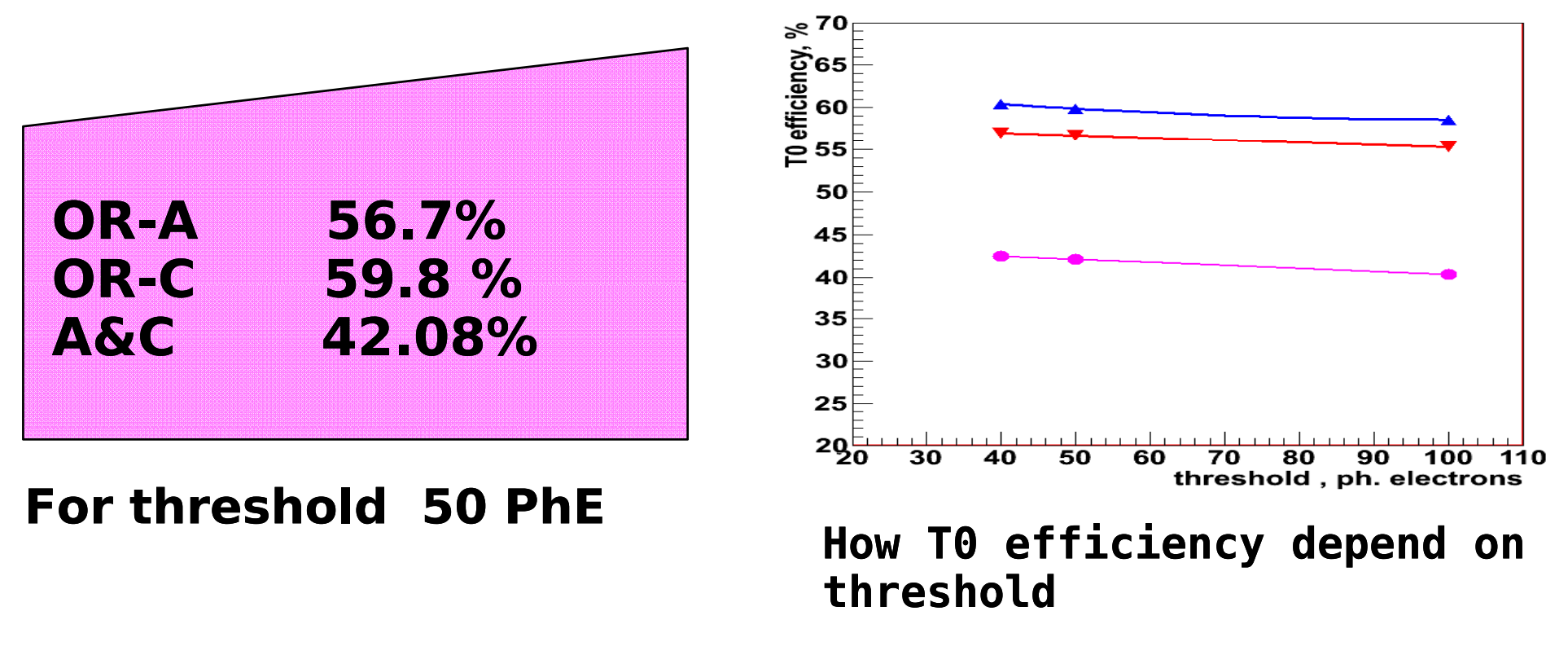

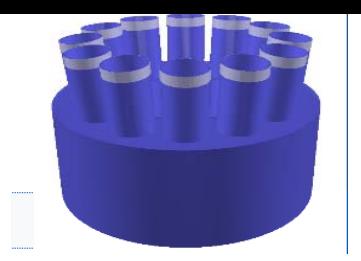

#### **T0 efficiency with additional material before T0 @A -side with different vertex position**

#### **AliRoot v4-16-03 PYTHIA 14TeV**

// vertex position

gener-> SetOrigin (0, 0, 0) || (0, 0, 10) || (0, 0, -10) || (0, 0, 20) || (0, 0, -20) gener->SetSigma(0, 0, 0); // Sigma in  $(X, Y, Z)$  (cm) on IP position

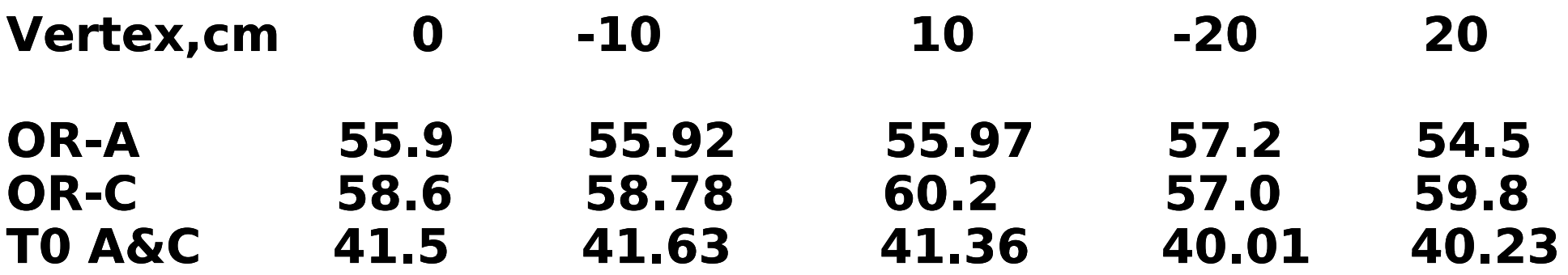

### **T0 efficiency dependence on numb f i h d ff ber o f "switced off" PMTs**

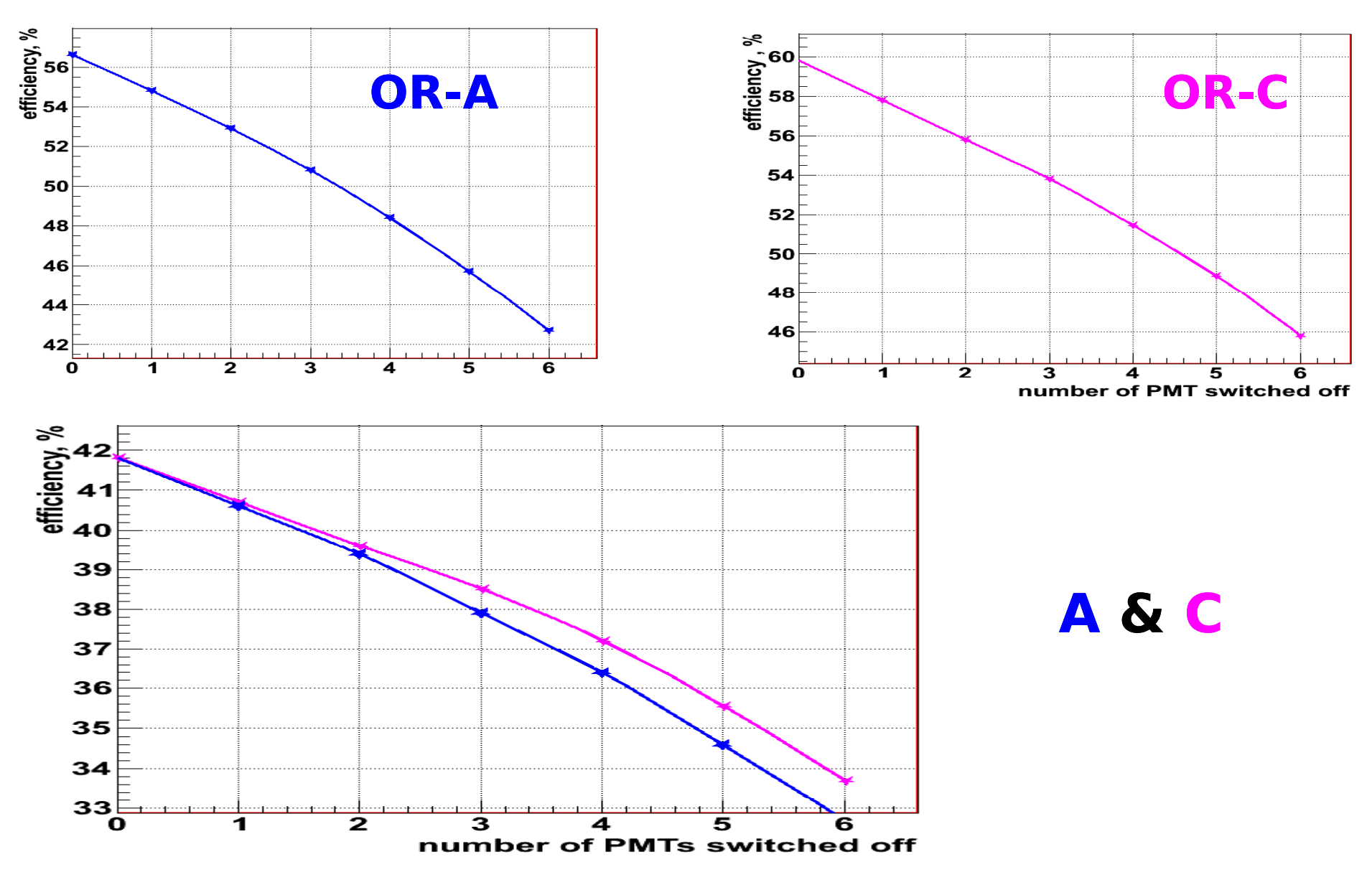

i<br>I

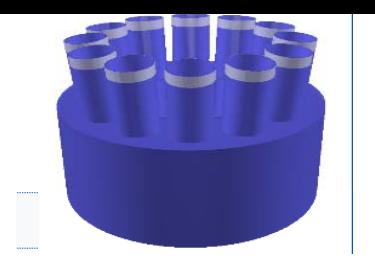

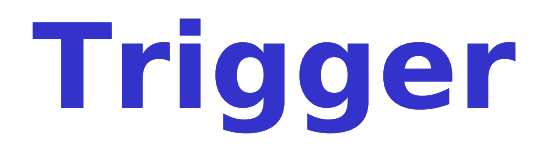

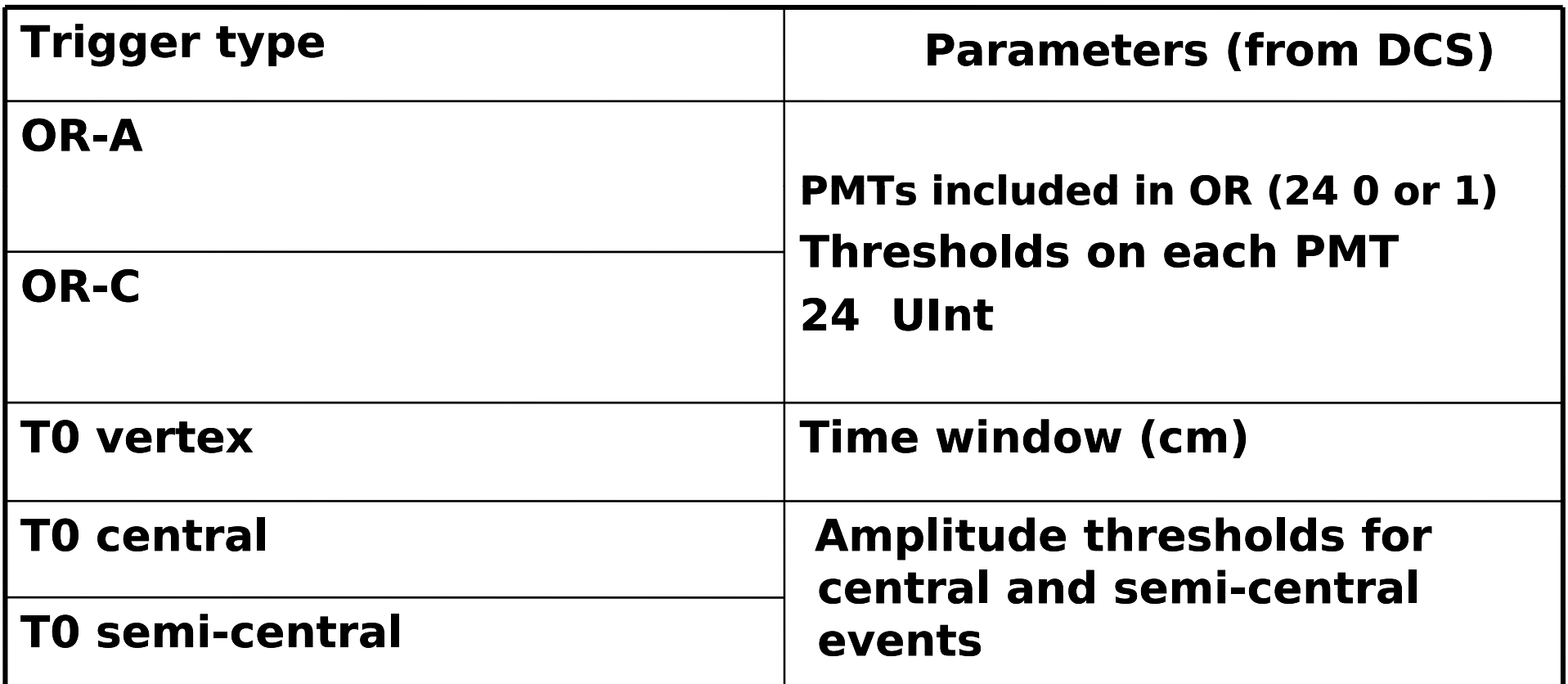

**This information is produced by special electronics blocks. is Signals is sent to CTP as L0 input directly and also written to raw data :** 

#### **can be simulated**

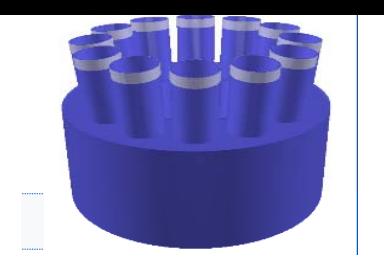

### **T0-Electronics Electronics**

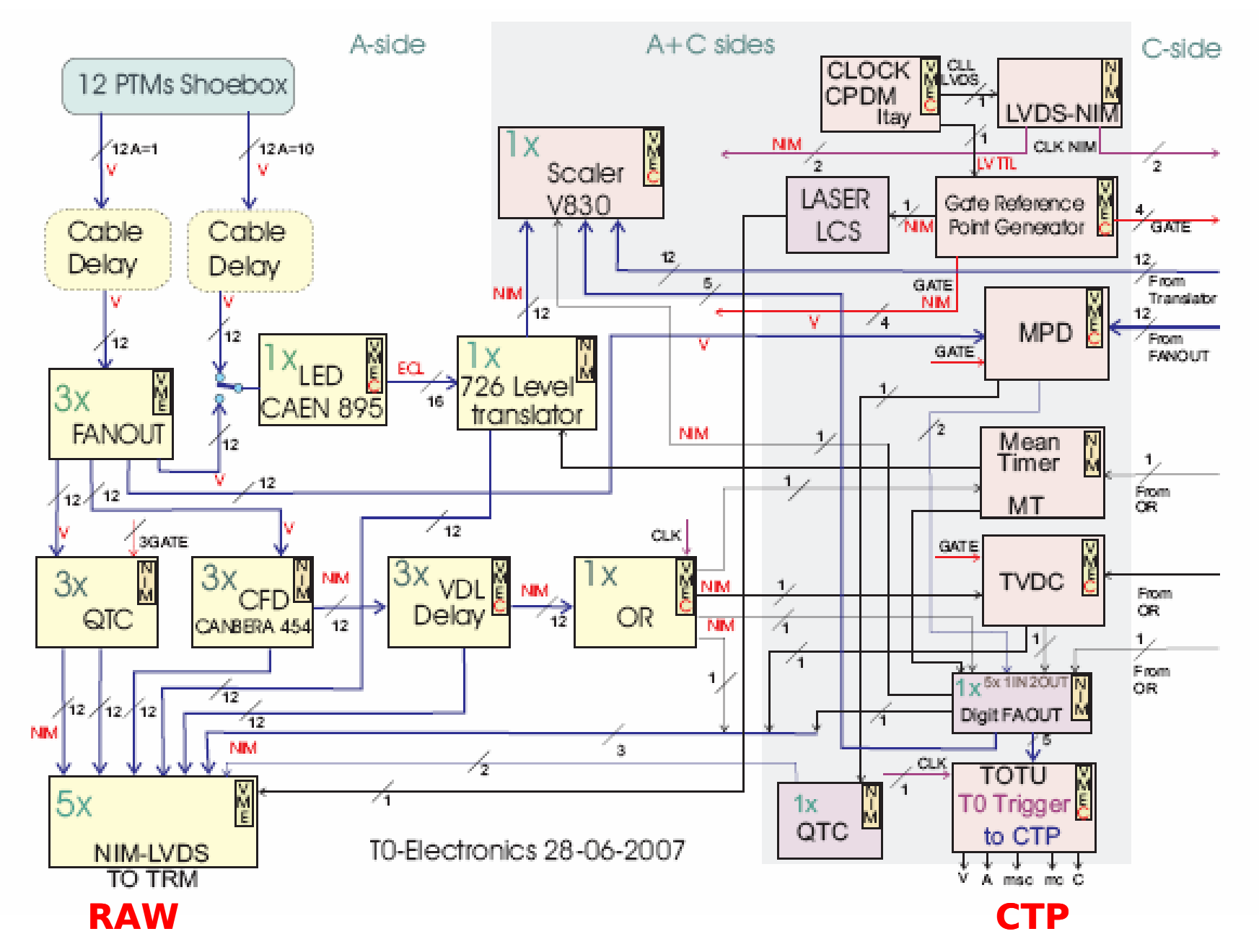

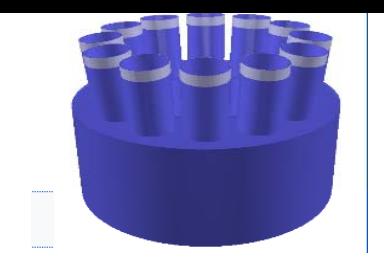

## **Implementation**

**All 5 T0 trigger signals are written in raw data not as 0 or 1 but as a number.**

**In simulation:according to Hits information detector Digits are produced with 5 trigger signals** 

**Now class AliT AliT0Trigger gets Digits from treeD and Trigger prod CTP i t duces input**

**We need 5 UInt to store value of trigger signals in**  AliESDs to be sure that online trigger works as it should

**Class AliT0TriggerParameters implemented but not used yet**

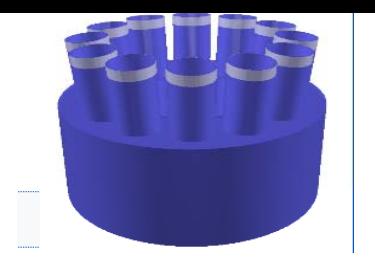

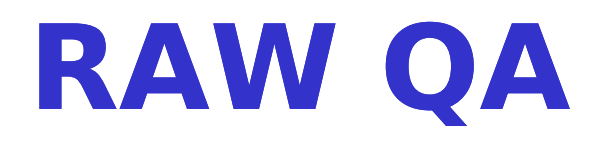

**All monitoring during electronics tests done by AMORE : monitoring during histograms described in AliT0QAMakerRec are shown.** 

**During data taking laser calibration with given amplitude will take place in big gaps between bunches to check electronics condition**AliT0QAMakerRec::MakeRAW collects 2 sets of histograms: **for event type PHYSICS (only for monitoring) for event t typ ( Q ) e CALIBRATION (for QA** 

**Reference distribution :**

**Mean and RMS of reference histograms (their shape is not Gaussian) should be compared with the monitoring values. These histograms will be different for low multiplicity, for high multiplicity and calibration.**

# **AMORE - RAW Q A**

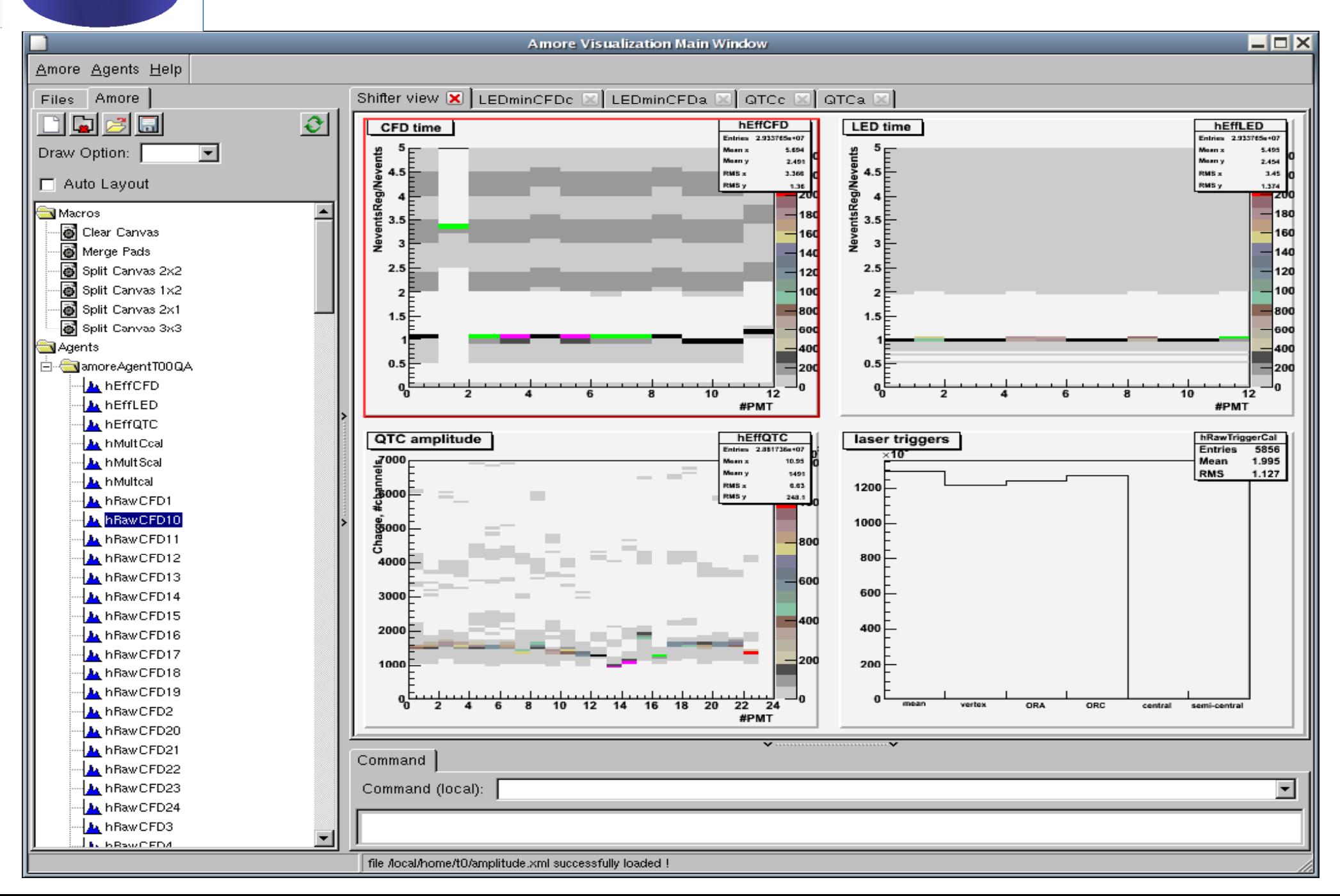

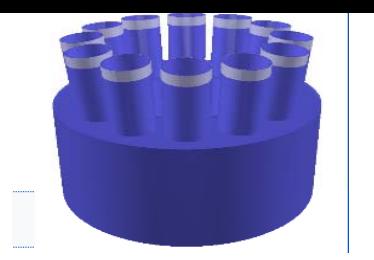

### **QA RecPoints**

**RecPoints QA checks ( (do not need reference distribution do not )**

• **difference between online (apparatus) and offline mean time after calibration should be stable.**

• **difference between reconstructed time on the PMT1 and all others on each side : mean should be 0**

• **for low multiplicity only: check that amplitude measured by 2**  methods (QTC and LED-CFD) has the same value

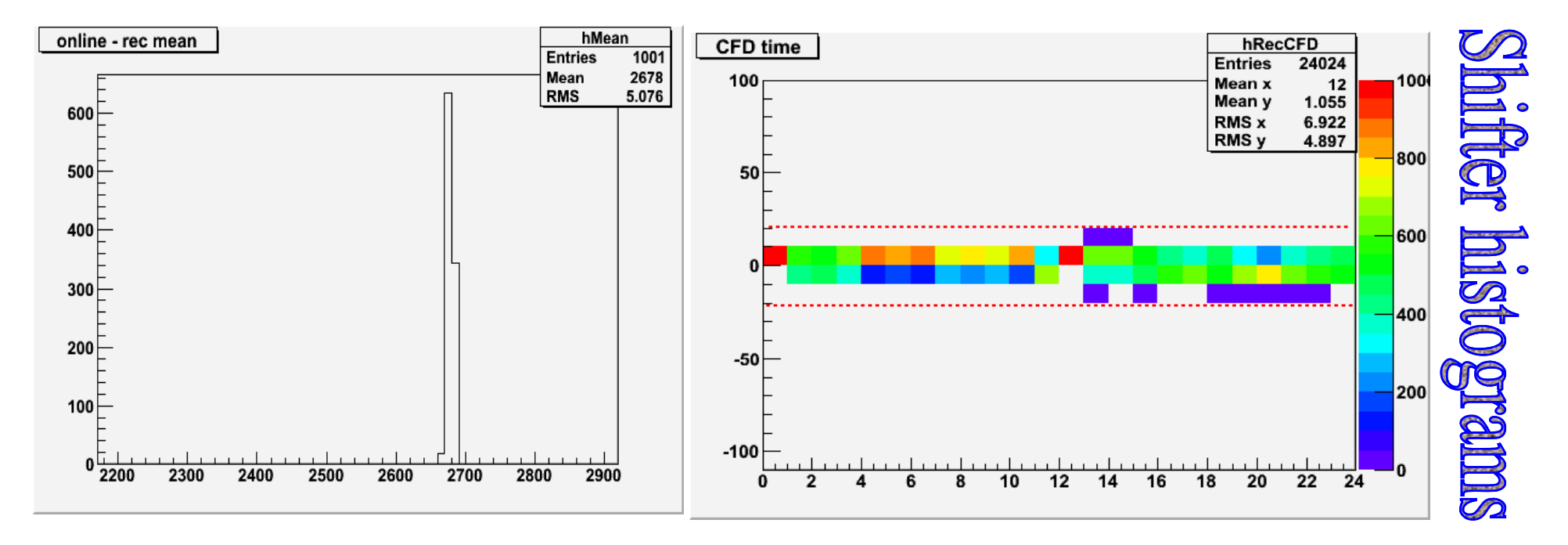

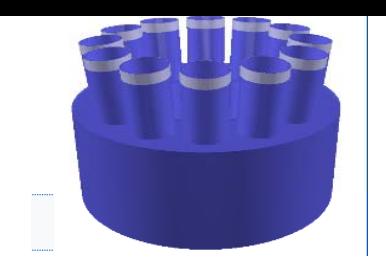

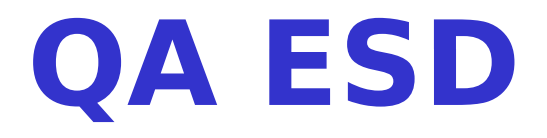

#### **T0 QA checker for ESD checker**

- z **Difference between T0 and ITS vertex**
- z **Width of mean and vertex histograms**

**No reference used**

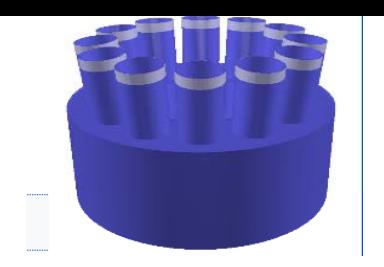

# **T0 multiplicity**

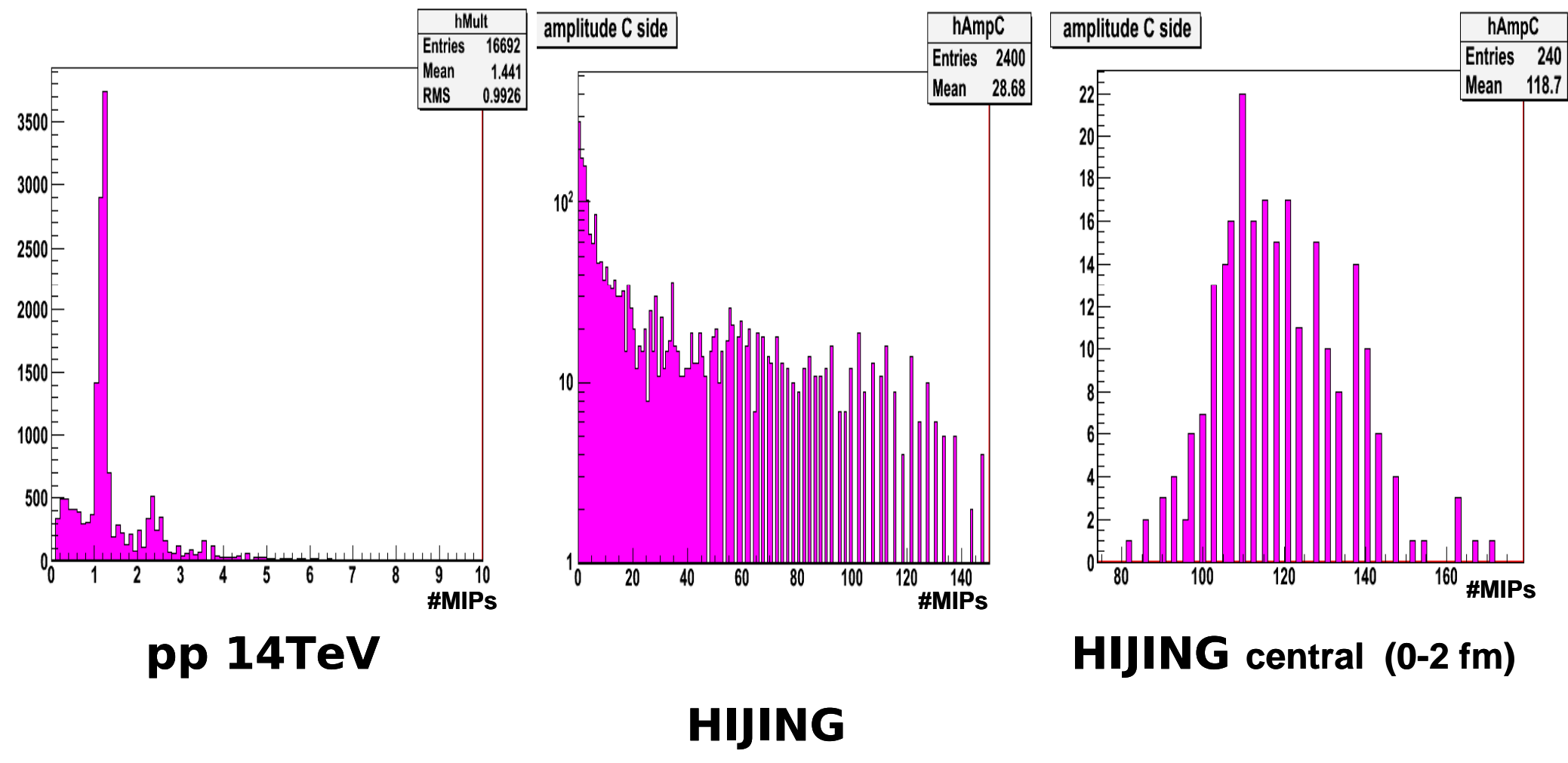

#### **mbias (0-15 fm)**

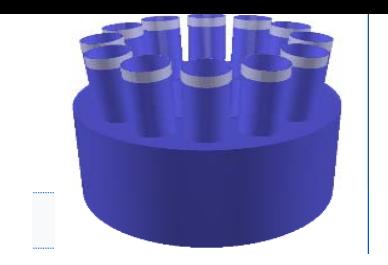

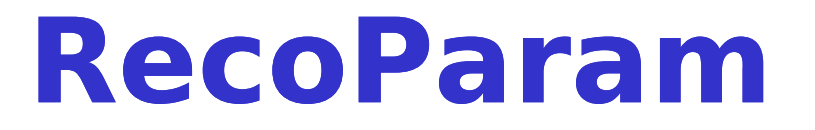

**T0 Reconstructor using calibration parameters written in OCDB:**

- z **Time shift between channels collected during data taking by DA;**
- z **Time amplitude correction and amplitude units graphs produced before PHYSICs run ( for sure when run conditions will be changed) during special LASER run**

**What can be im plement in RecoParam?**

- z **for calibration events – do not do reconstruction**
- z **for High Multiplicity case only QTC amplitude used for only time-amplitude correction amplitude**

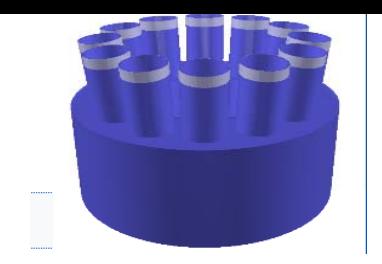

### **Timeline**

#### **Trigger simulation with configurable parameters: 25 April**

#### **Reference distribution for RAW after side A re re-mount**

#### **RecoParam 10 April**

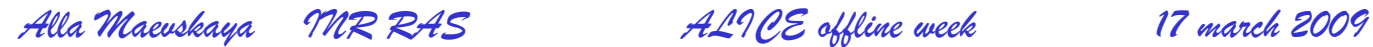